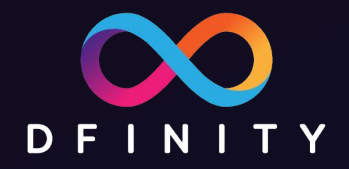

# ICP区块链开发入门课程

4. 用 Motoko 做后端 主讲: Paul Liu - DFINITY 工程师

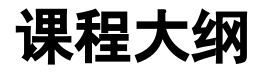

- 1. 使用 SDK 搭建一个简易网站
- 2. Motoko 语言简介
- 3. Canister 智能合约
- 4. 用 Motoko 做后端
- 5. 用 Javascript 做前端

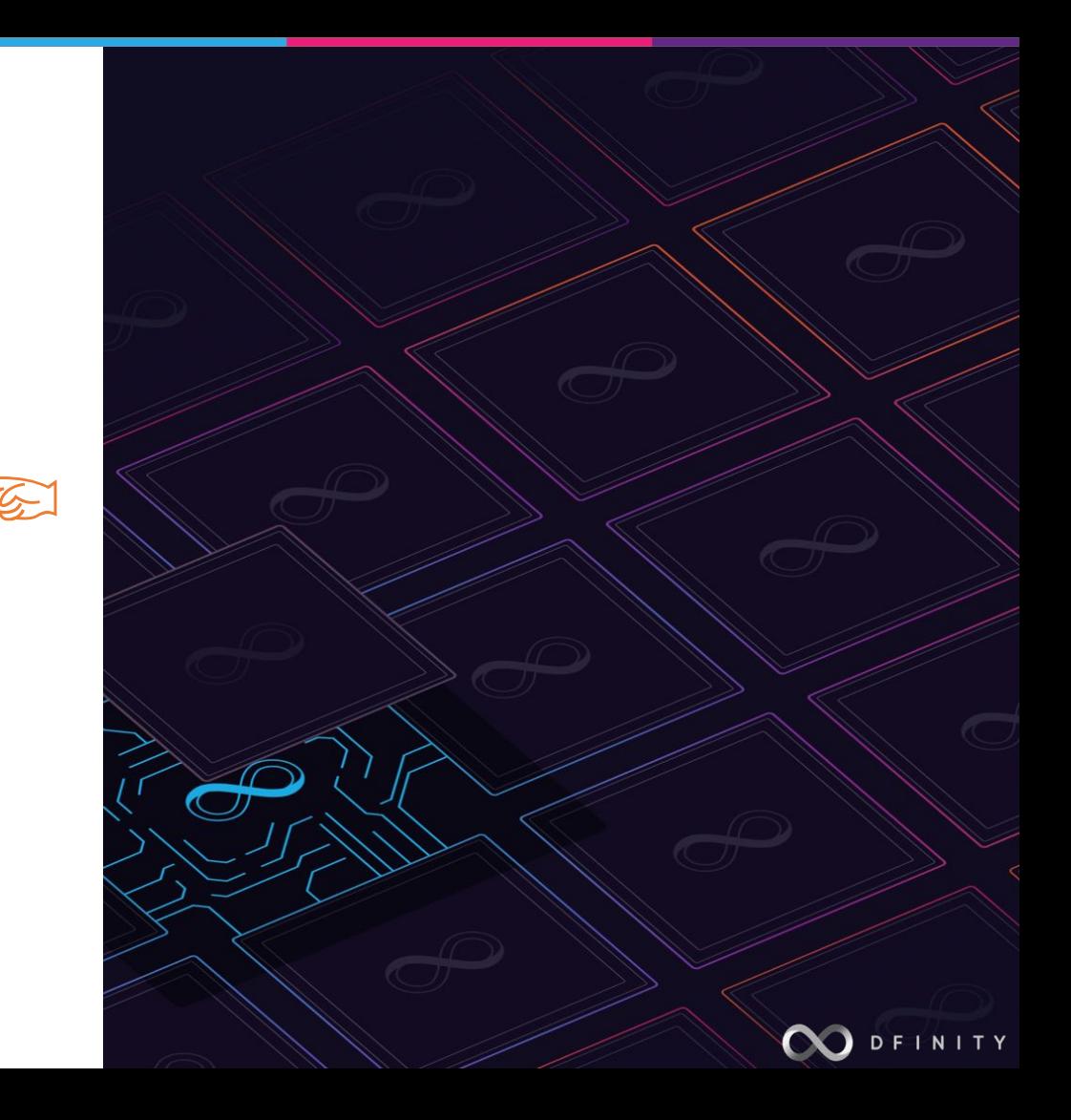

## 值、类型、类型推断、类型检查

值域 vs. 类型域

类型代表了静态语义

import Blob "mo:base/Blob";  $type$  Blob = Blob.Blob; duplicate definition for Blob in block Motoko mo:base/Blob View Problem No quick fixes available  $let Blob = "Blob";$ 

类型检查计代码更安全

类型标注可以帮助类型推断

var seed : [var Nat8] = [var 0,0,0,0,0,0,0,0,0,0,0,0,0,0,0,0];

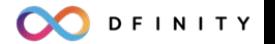

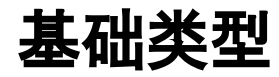

- 布尔型 Bool
- 自然数 Nat, Nat8, Nat16, Nat32, Nat64
- 整数 Int, Int8, Int16, Int32, Int64
- 浮点数 Float
- 字符串 Text
- 字符 Char
- Principal
- Blob
- None
- **Error**

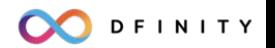

# **Record (**记录结构**) vs. Variant (**枚举**)**

```
let person = {name = "Jacky Chan";age = 67;\};
func f() : {name: Text; age: Nat} {
  person
元组 (tuple) 是记录结构 (record) 的特殊形式let x : (Int, Bool) = (10, false);let y : Bool = x.1;
```

```
type Gender = \{\#male;
  #female;};
let person = {name = "Jacky Chan";age = 67;gender = <math>#male;</math>\};
func f() : \{name: Text; age: Nat\}person
\};
          field gender does not exist in type
            {age : Nat; name : Text} Motoko
          View Problem No quick fixes available
let g = f(). gender;
```
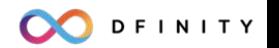

# 模式匹配 **(Pattern match)**

```
type Person = {
  name: Text;
  age: Nat;
  gender: Gender;
\};
```

```
func retired(person: Person) : Bool {
  switch (person.gender) {
    case (#male) (person.age >= 60);
    case (#female) (person.age >= 55);
\};
```
 $\cdot$ 

```
type Gender = \{#male:
 #female;
 #unspecified: {retire_age: Nat};
\}:
func retired(person: Person) : Bool {
  switch (person.gender) {
   case (#male) (person.age >= 60);
   case (#female) (person.age >= 55);
   case (#unspecified({retire_age})) (person.age >= retire_age);
```
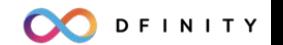

## **Option** 和 **Result**

```
func retired(person: Person) : ?Bool {
  switch (person.gender) {
    case (#male) ?(person.age >= 60);
    case (#female) ?(person.age >= 55);
    case (#unspecified) null;
```
- Option 类型: ?Bool, ?Nat, …
- Option  $f{f}$ : null, ?true, ?12, ...
- Result 类型: Result<R, E>
- Result 值: #ok(true), #err("Unknown")

```
type Result<Ok, Err> = {
 #ok : Ok;
 #err : Err;
};
//import Result "mo:base/Result";
//type Result<R, E> = Result.Result<R, E>;
func retired(person: Person) : Result<Bool, Text> {
  switch (person.gender) {
    case (#male) #ok(person.age >= 60);
```

```
case (#female) #ok(person.age >= 55);
```

```
case (#unspecified) #err("Unknown");
```
};

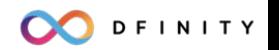

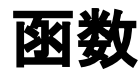

- 函数: 从定义域 (Domain) 到值域 (Range) 的映射关系
- 类型: () -> Result<Bool, Text>, () -> (), ...
- 函数定义

```
func dec(a: Int) : Int { a - 1 };
func inc(a: Nat) : Nat \{ a + 1 \};
```
匿名函数

```
let dec : Int -> Int = func (a) { a - 1 };
let inc = func (a: Nat) : Nat { a + 1 };
```
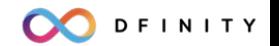

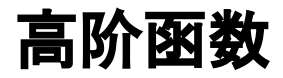

#### From "mo:base/Array":

```
/// Initialize a mutable array with 'size' copies of the initial value.
public func init<A>(size : Nat, initVal : A) : [var A] {
  Prim.Array init<A>(size, initVal);
\};
/// Initialize an immutable array of the given size, and use the `gen` function to produce the initial value for every index.
public func tabulate<A>(size : Nat, gen : Nat -> A) : [A] {
  Prim.Array tabulate<A>(size, gen);
\};
// arr = [var 42, 42, 42, 42, 42] : [var Int]
let arr = Array.init<math>(5, 42)</math>:// brr = [0, 1, 2, ..., 99] : [Nat]let brr = Array.tabulate<Nat>(100, func (i) { i });
// crr = [0, 2, 4, ..., 198] : [Int]
let crr = Array.tabulate<Int>(100, func (i) { i * 2 });
```
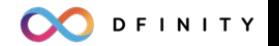

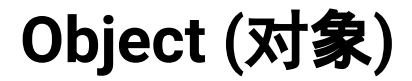

 $\}$ ;

```
object counter {
 var count = 0;
 public func inc() { count += 1 };
  public func read() : Nat { count };
  public func bump() : Nat {
   inc();
   read()\};
};
let counter : Counter = do {var count = 0;
 let inc = func () { count += 1; };
 let read = func () : Nat { count };inc = inc;read = read;
```
bump = func () : Nat {  $inc()$ ; read() };

```
type Counter = \{inc: () -> ();
  read: () \rightarrow Nat;bump: () \rightarrow Nat;\};
let counter : Counter = object {var count = 0;
  public func inc() { count += 1 };
  public func read() : Nat { count };
  public func bump() : Nat {
    inc();
    read()\};
\};
```
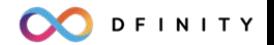

### **Actor**

```
actor Counter {
 var count = 0;
  public shared func inc() : async () { count += 1 };
  public shared func read() : async Nat { count };
  public shared func bump() : async Nat {
    count += 1;
    count;
  };
\};
 type Counter = actor finc : shared () \rightarrow async ();
   read : shared () -> async Nat;
   bump : shared () \rightarrow async Nat;
 };
```

```
actor Counter {
 var count = 0;
 public shared func inc() : async () { count += 1 };
 public shared query func read() : async Nat { count };
 public shared func bump() : async Nat {
   await inc();
   await read();};
\};
```

```
type Counter = actor {
  inc : shared () \rightarrow async ();
  read : shared query () -> async Nat;
  bump : shared () -> async Nat;
};
```
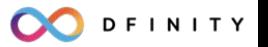

## 实例 **- Microblog**

```
public type Message = Text;
```

```
public type Microblock = actor {
   follow: shared(Principal) -> async (); // 添加关注对象
   follows: shared query () -> async [Principal]; // 返回关注列表
   post: shared (Text) -> async (); // 发布新消息
   posts : shared query () -> async [Message]; // 返回所有发布的消息
   timeline : shared () -> async [Message]; // 返回所有关注对象发布的消息
};
```
一个(极简的)去中心化的社交网络应用

- 每个 canister 代表一个用户
- Canister 可以通过 canister id 相互关注

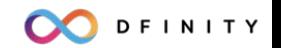

每一个消息(远程函数调用)都有一个唯一确定的发送方 (caller)

- 由用户发出的消息
- Canister 相互之间发送的消息

...

};

可以在代码中直接获取 caller 的身份 (principal id)

public shared (msg) func post(text: Text): async () { assert(Principal.toText(msg.caller) == "...");

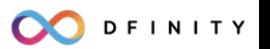

## 课程作业

- 1. 把 Message 类型改为一个记录结构, 并在里面添加 time 字段, 记录发消息 的时间。
- 2. 修改 posts 和 timeline 方法,仅返回指 定时间之后的内容:

import Time "mo:base/Time"; func posts(since: Time.Time): async [Message] {…}; func timeline(since: Time.Time): async [Message] {…};

3. 思考题:如果关注对象很多,运行 timeline 就会比较慢,有什么办法可以 提高效率?

## 下一节:**Javascript** 前端实例

- Agent-js 代理库
- 网络资料管理
- 步调用后端方法
- 错误和异常处理
- 类型转换、编码与解码

DFINITY